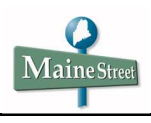

## **Make a Deposit Payment via Bill+Payment Suite**

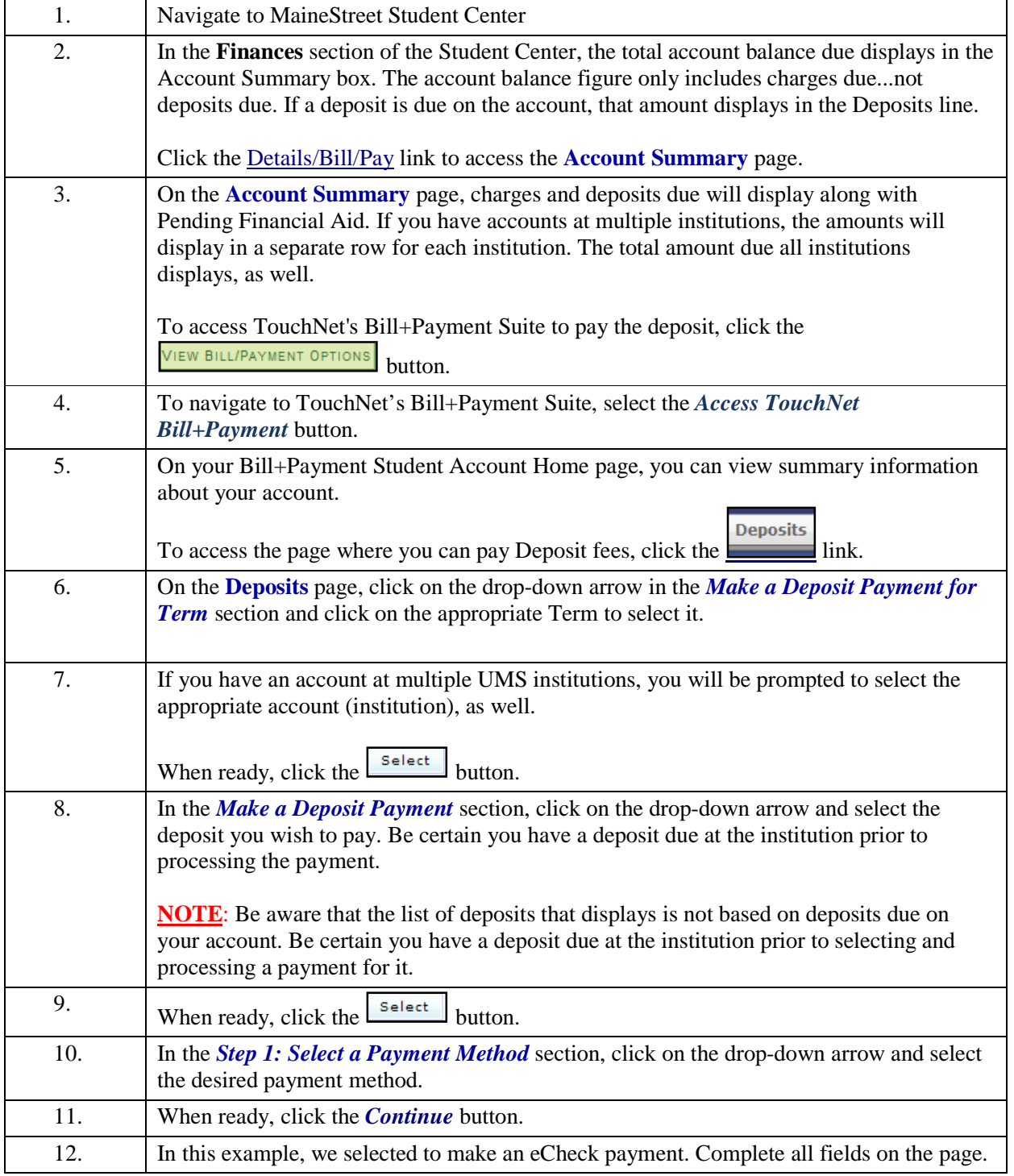

## **Quick Guide**

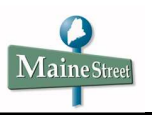

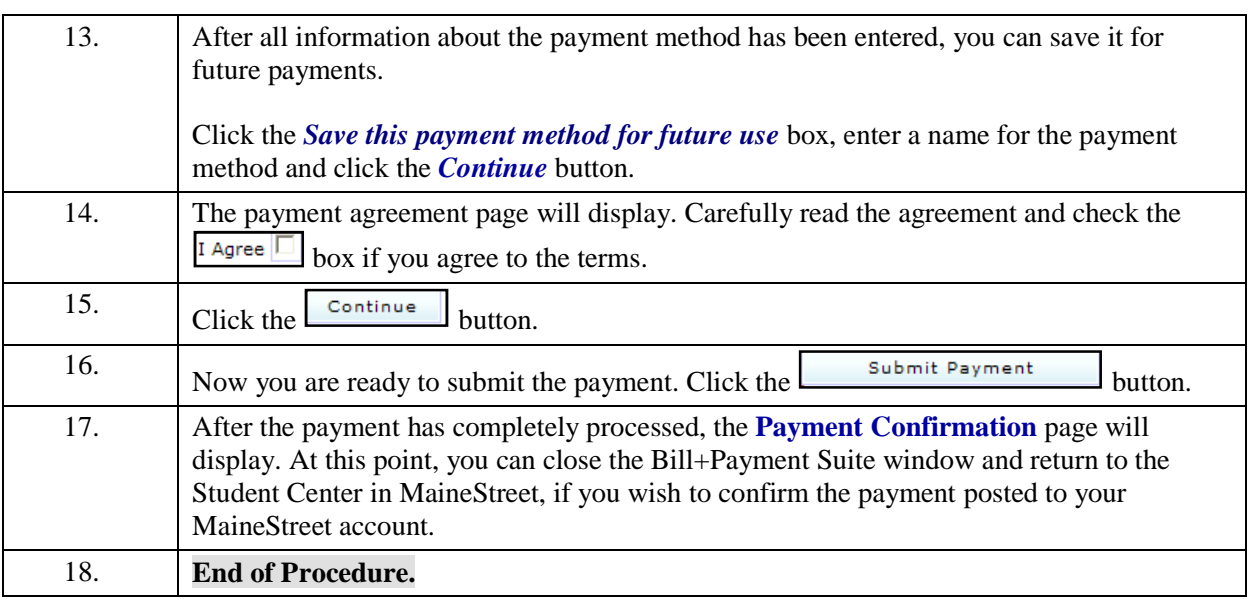